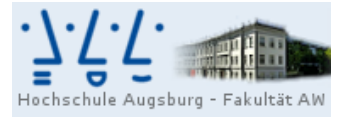

Professur für<br>Wirtschaftsmathematik und Statistik Prof. Dr. Stefan Etschberger

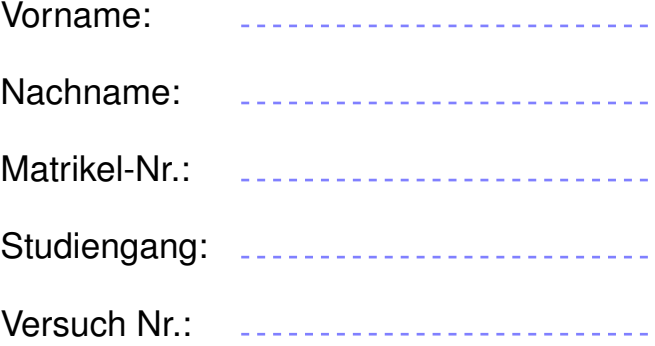

# Nachholklausur Statistik

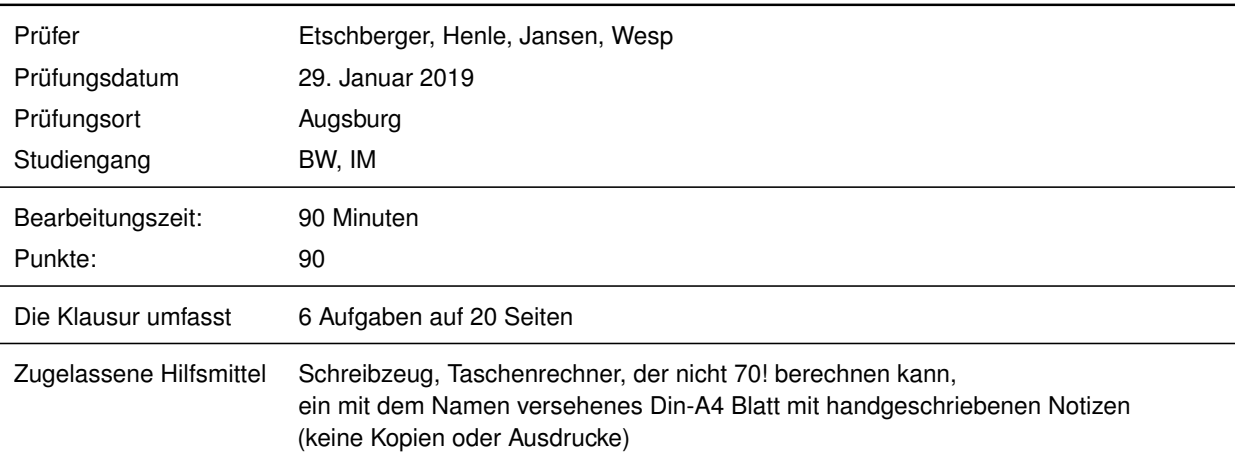

Weitere Regularien:

- Bitte überprüfen Sie *vor* Bearbeitungsbeginn die Vollständigkeit der Klausurangabe.
- ► Tragen Sie Ihren Namen und Ihre Matrikelnummer auf dem Deckblatt ein.
- Die Heftung der Klausur darf nicht verändert werden.
- Bitte tragen Sie die Lösung zu den jeweiligen Aufgaben *nur* direkt im Anschluss an die jeweilige Angabe ein. Sollte der Platz dort nicht ausreichen, verwenden Sie die Ersatzblätter am Ende der Klausurangabe.
- Ergebnisse (auch Zwischenergebnisse) müssen mit mind. 4 gültigen Ziffern angegeben werden.
- Der Lösungsweg muss klar dokumentiert werden.
- Die Klausur ist in ordentlich lesbarer Form zu bearbeiten. Schwer lesbare Teile der Klausur werden als ungültig ersatzlos gestrichen.
- Die Klausur unterliegt der für Sie zur Zeit gültigen Prüfungsordnung.
- Bitte verwenden Sie *keine rote Farbe* zur Bearbeitung der Klausur.

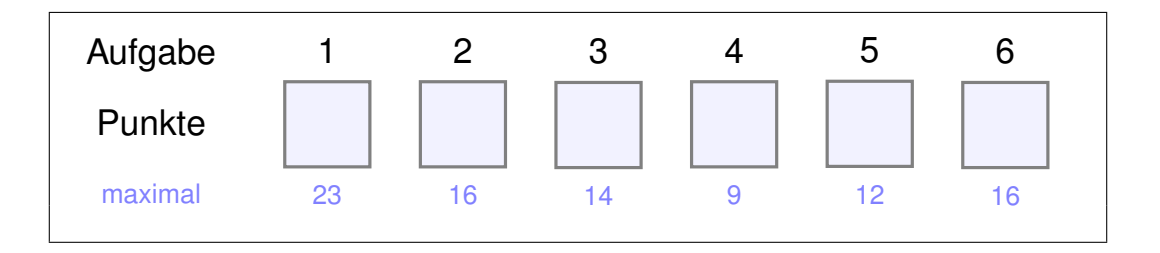

#### **Aufgabe 1 23 Punkte**

Es wurde eine Untersuchung bei 600 zufällig ausgewählten Personen zum Thema "Einkommen und Fernsehkonsum" durchgeführt. Dabei wurden folgende Beobachtungskategorien gebildet:

Jahreseinkommen { sehr hoch, hoch, mittel, niedrig, sehr niedrig } Fernsehkonsum (in h/Tag)  $\left\{ [0, \frac{1}{2}]; (\frac{1}{2}) \right\}$  $\frac{1}{2}$ , 1]; (1, 2]; (2, 6] }

Es ergab sich die folgende gemeinsame Häufigkeitstabelle:

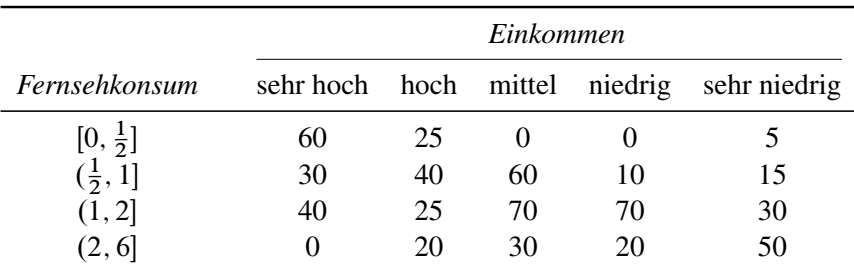

- a) Zeichnen Sie ein Histogramm des Fernsehkonsums *aller* 600 Personen.
- **R** b) Geben Sie R-Befehle an, mit denen ein Vektor x definiert wird, der die Daten aus Teilaufgabe a) repräsentiert und das geforderte Histogramm ausgibt.
	- c) Warum läßt sich kein Histogramm des Einkommens zeichnen?
	- d) Sind in der gegebenen Häufigkeitstabelle die beiden Merkmale Einkommen und Fernsehkonsum unabhängig? Bitte begründen Sie Ihre Antwort, eine Behauptung reicht nicht.

Im Folgenden wird nur die Gruppe der Befragten mit sehr hohem Einkommen betrachtet.

- e) Wie groß ist (näherungsweise) der Mittelwert und die Spannweite des Fernsehkonsums für diese Gruppe?
- f) Wie würden Sie den Vorschlag bewerten, die Standardabweichung des Fernsehkonsums für sehr hohe Einkommen durch die Klassenmitten verbunden mit den jeweiligen Häufigkeiten zu berechnen? Ist das Ergebnis einer solchen Rechnung korrekt, zu klein oder zu groß? Begründen Sie jeweils Ihre Antwort.

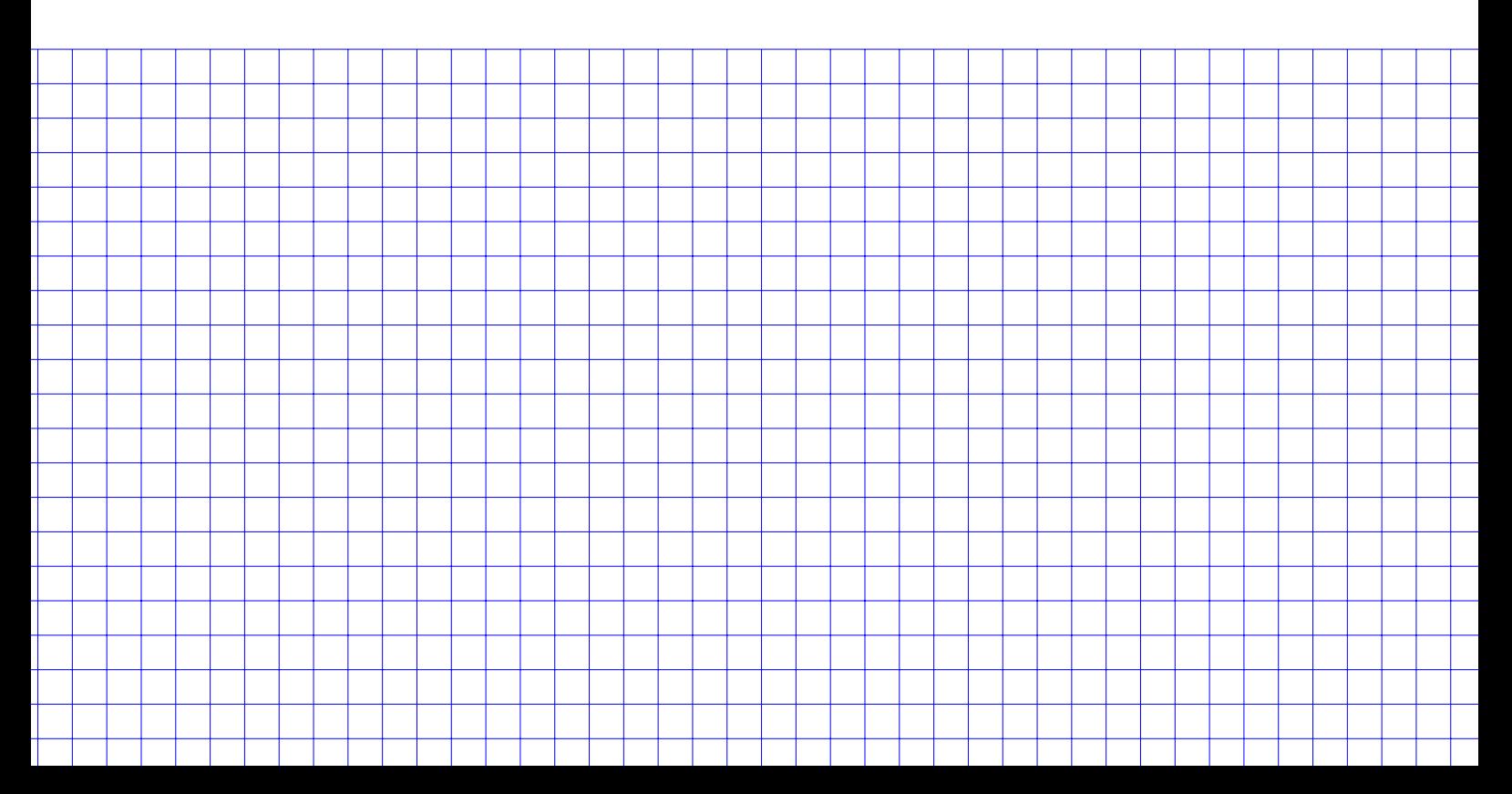

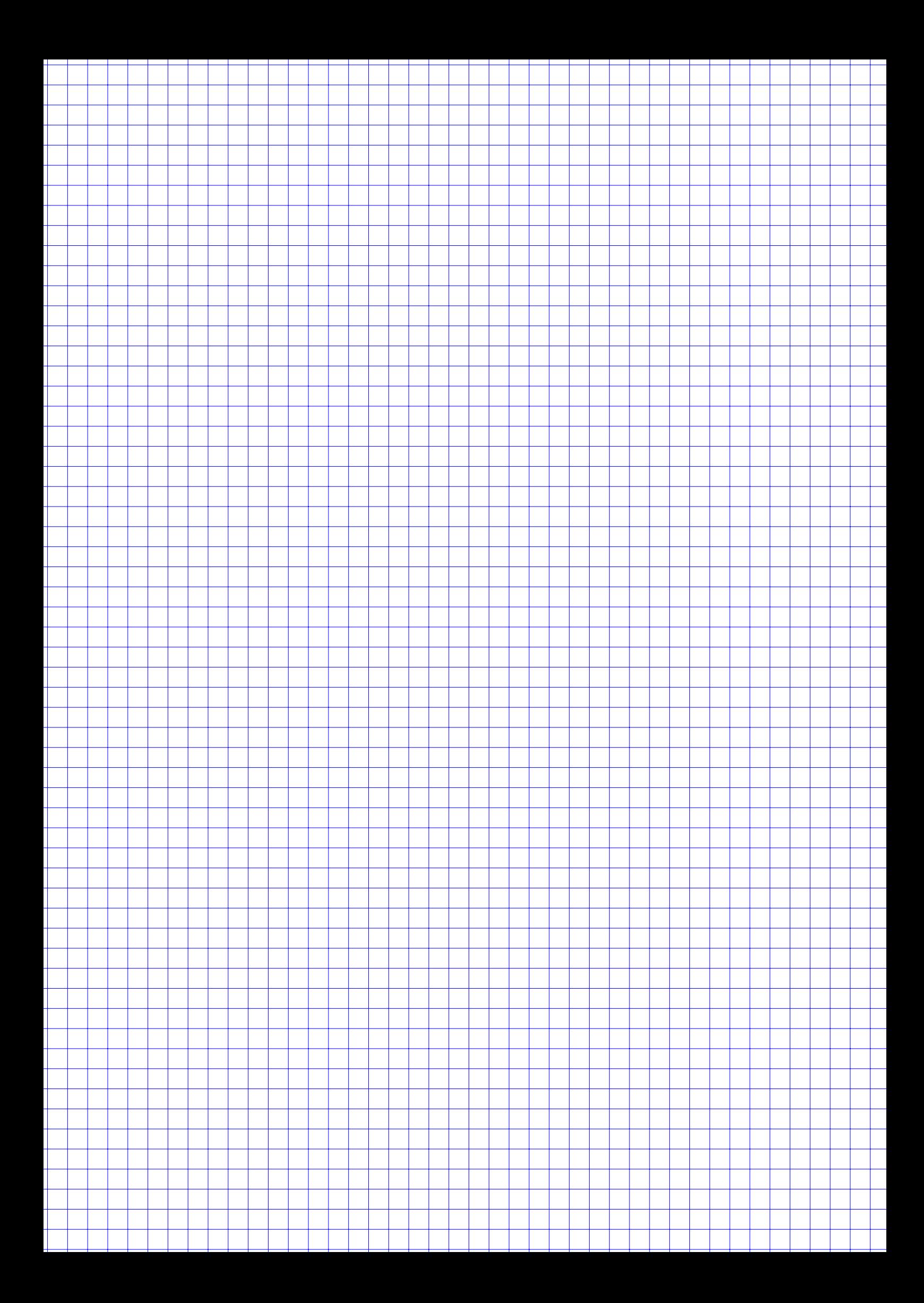

#### **Aufgabe 2 16 Punkte**

An einer Hochschule sollen die Studierenden ihre Dozenten bezüglich der Qualität der Lehre beurteilen. Dazu können Sie jeder von 9 Lehrpersonen eine Punktzahl zwischen 0 und 30 zuordnen.

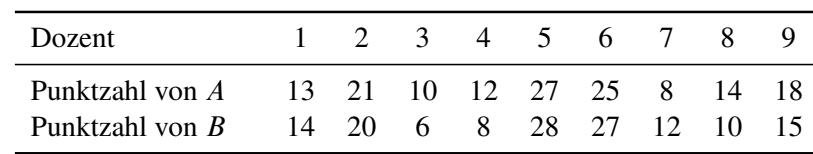

a) Studentin A und Student B vergaben folgende Bewertungen:

Gehen Sie im folgenden davon aus, dass die vergebene Punktzahl nicht als metrisches Merkmal angesehen werden kann.

- (1) Berechnen Sie zu den von Studentin A vergebenen Punktzahlen einen geeigneten Lageparameter.
- (2) Berechnen Sie eine geeignete Maßzahl für die Korrelation zwischen den beiden Bewertungsreihen.
- **R** (3) Geben Sie R-Befehle an, um die Daten in R einzulesen und den Korrelationskoeffizienten aus Teilaufgabe (2) zu berechnen.
	- b) In einer Voruntersuchung wurden 50 Studenten aus vier Studienjahren befragt, und ein Dozent wurde bezüglich der Lehre als schlecht, mittel bzw. gut eingestuft, wenn die erreichte Punktzahl im Intervall [0; 10], (10; 20] bzw. (20; 30] lag. Folgende Häufigkeitstabelle faßt die Ergebnisse für einen bestimmten Dozenten zusammen:

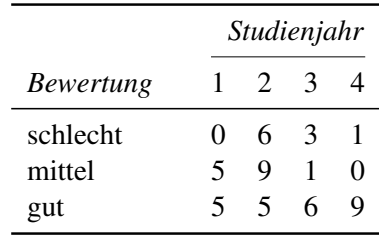

- (4) Berechnen Sie den Summanden von  $\chi^2$  für das 3. Studienjahr und mittlere Bewertungen.
- (5) Es ergibt sich insgesamt  $\chi^2 \approx 17.067$  (muss nicht nachgerechnet werden). Bestimmen Sie den normierten Kontingenzkoeffizienten.
- (6) Bestimmen Sie die bedingte Verteilung der Bewertung für die Befragten aus dem zweiten Studienjahr.

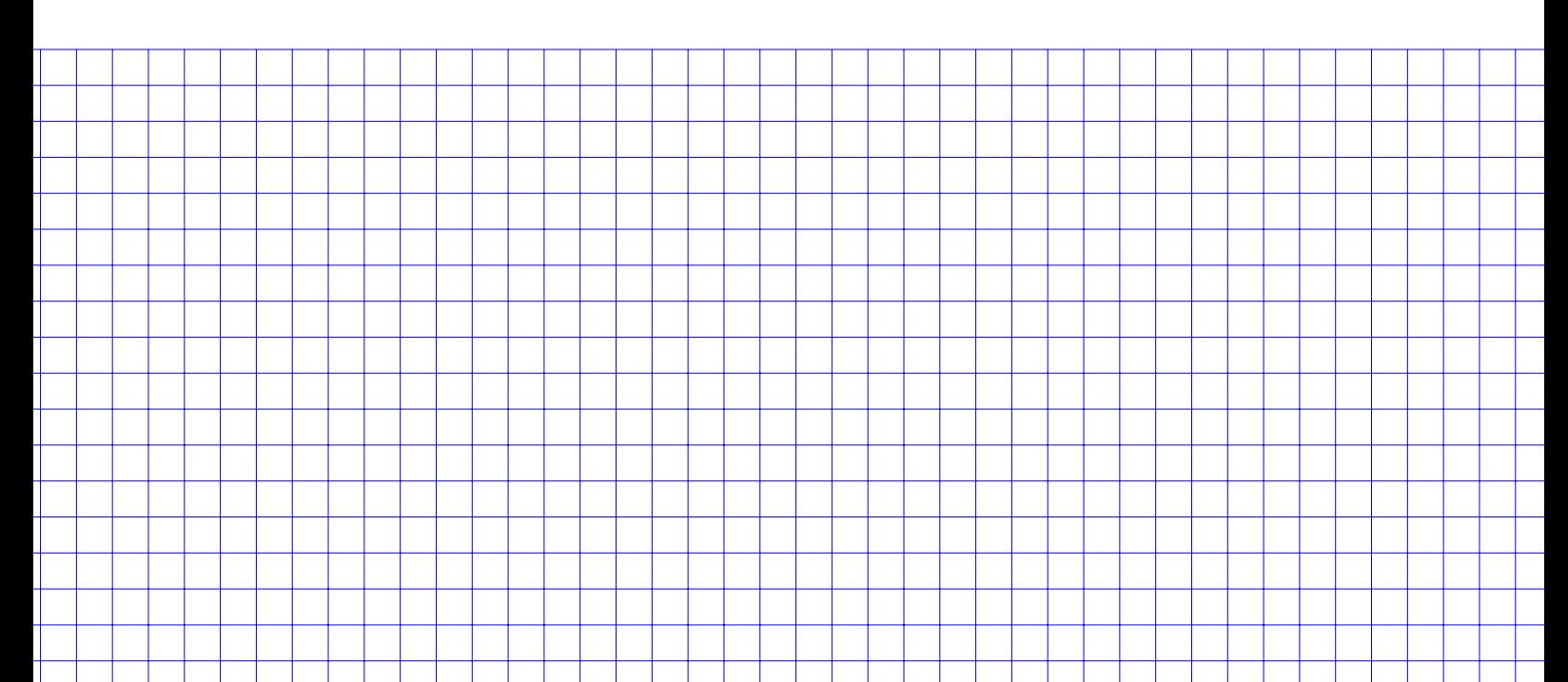

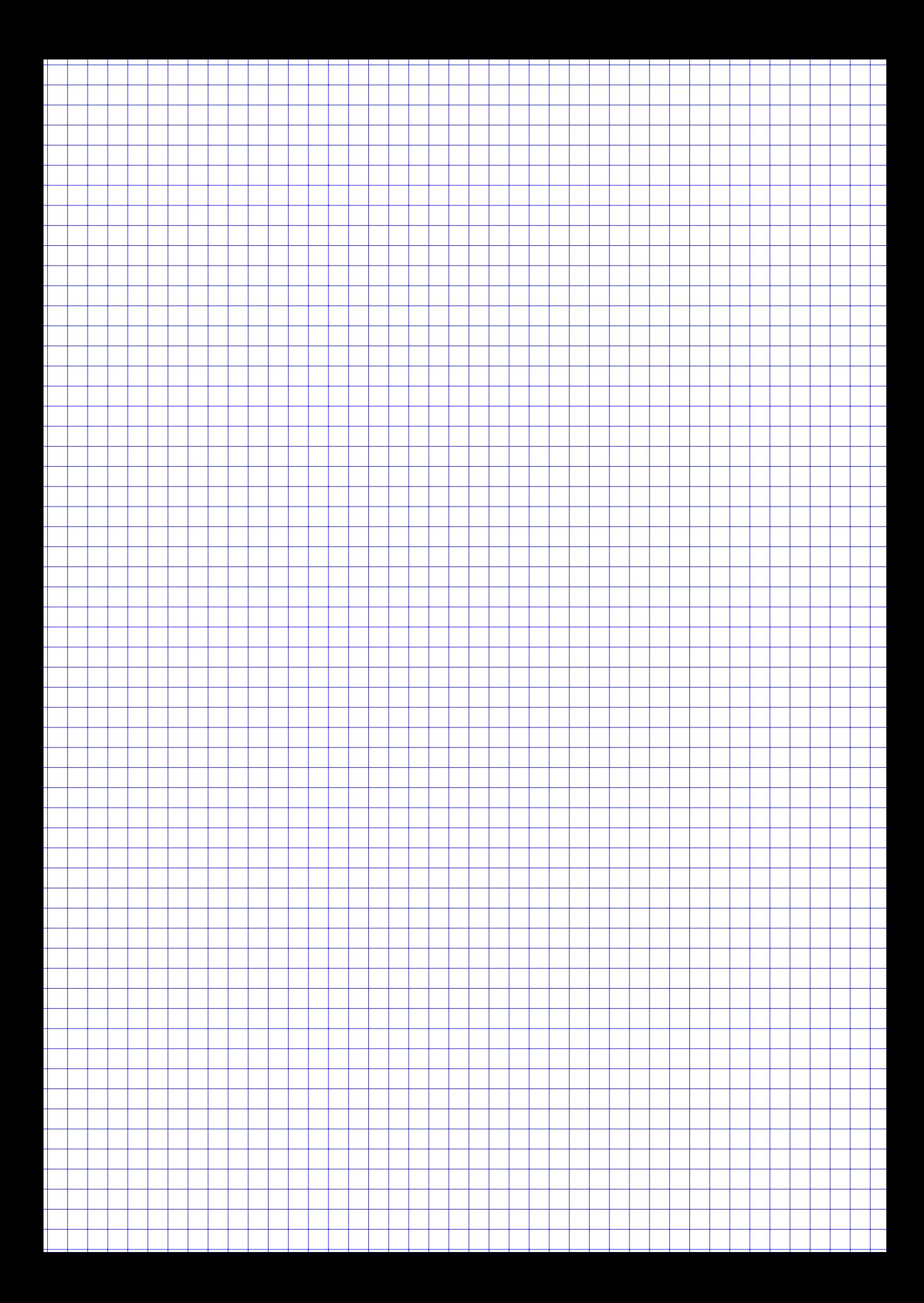

### **Aufgabe 3 14 Punkte**

In einer Firma arbeiten 40 % mehr Männer als Frauen. Es wird ein Team aus zwei Beschäftigten zufällig ausgewählt.

*In den Teilaufgaben a), b), c) betrage die Anzahl der Mitarbeiterinnen in dieser Firma 30.*

- a) Wie viele Beschäftigte hat die Firma?
- b) Wie groß ist die Wahrscheinlichkeit, dass beide Ausgewählte Männer sind?
- c) Wie groß ist die Wahrscheinlichkeit, dass das Team aus einer Frau und einem Mann besteht?

*Für die Teilaufgabe d) ist die Anzahl der Mitarbeiterinnen und der Mitarbeiter der Firma unbekannt.*

d) Wie viele Frauen und wie viele Männer arbeiten in der Firma, wenn die Wahrscheinlichkeit, dass das ausgewählte Zweierteam aus einem Mann und einer Frau besteht 50 % beträgt?

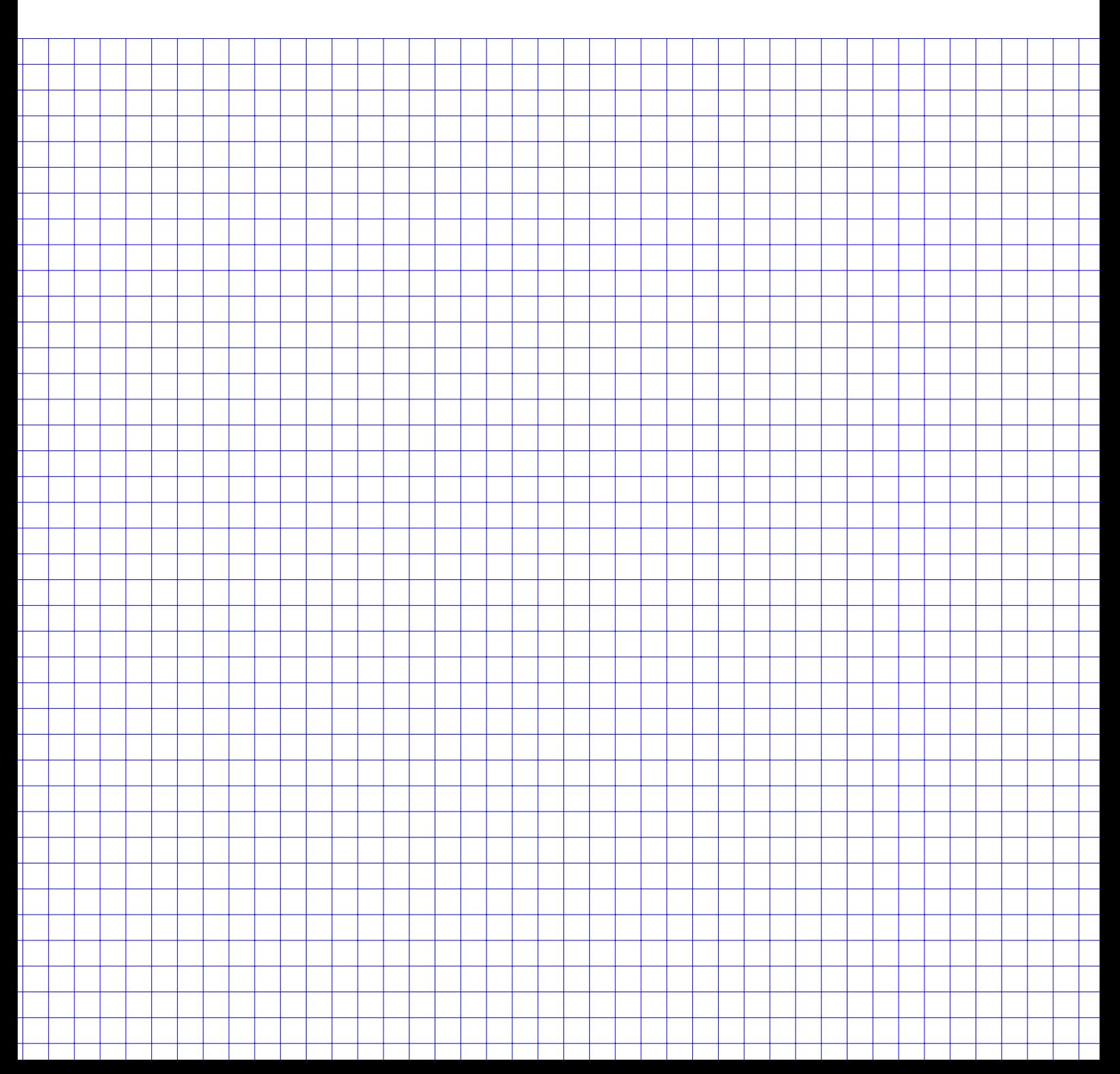

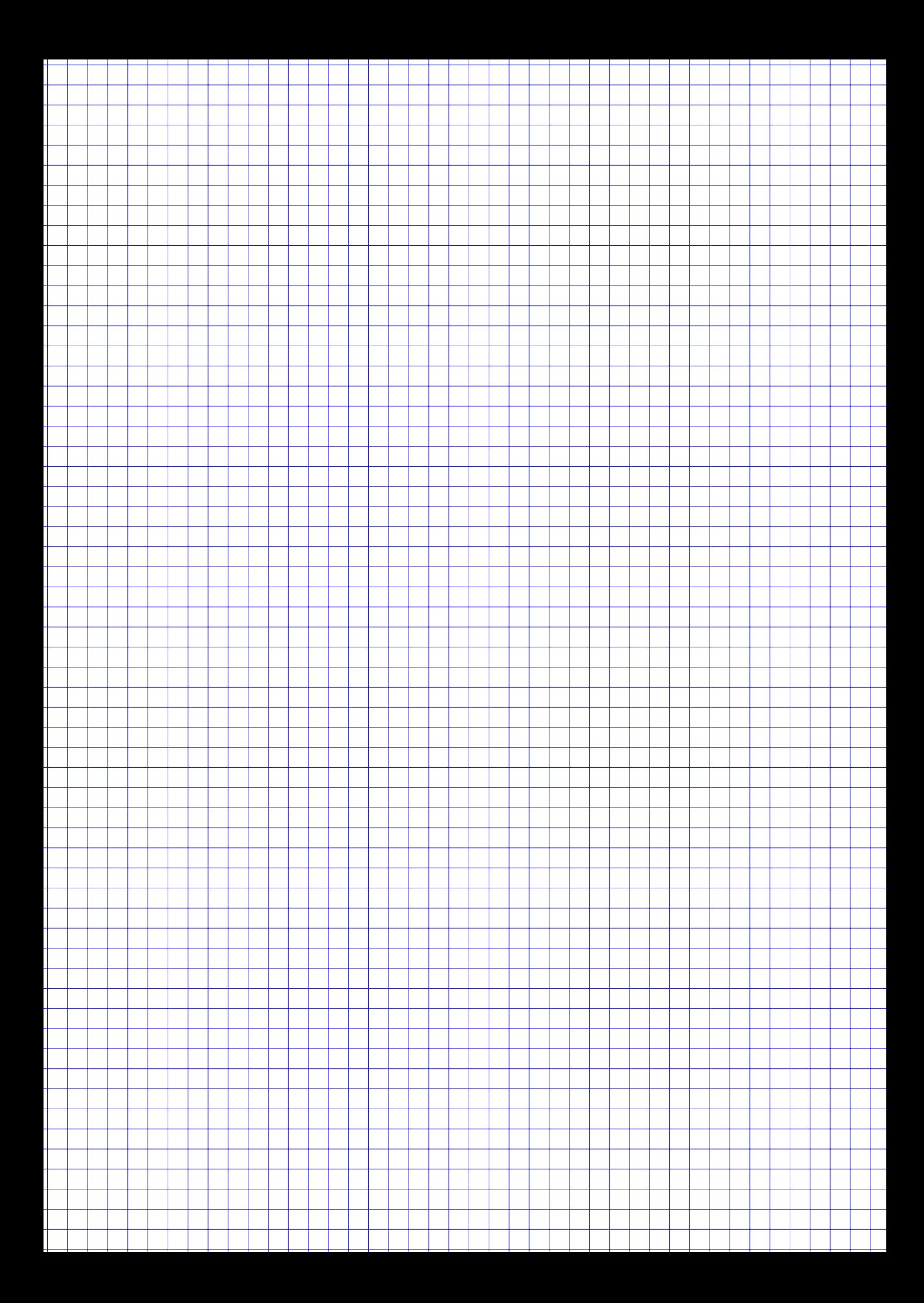

## **Aufgabe 4**

Gegeben ist eine Zufallsvariable X mit stetiger Verteilung und der zugehörigen Dichtefunktion  $f: \mathbb{R} \to \mathbb{R}$ sowie ihr Graph in Abbildung 1.

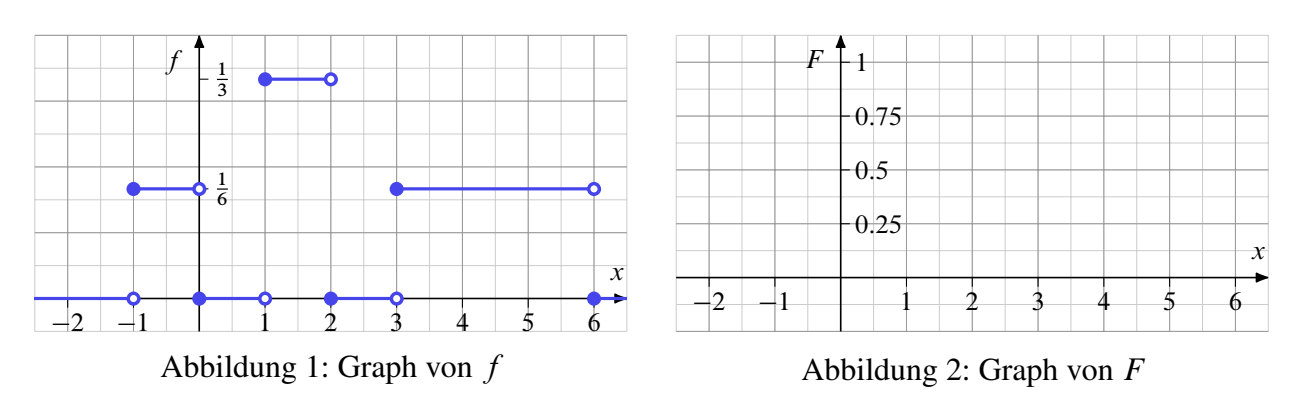

a) Zeichnen Sie in Abbildung 2 zu  $X$  den Graph der Verteilungsfunktion  $F$ .

Ermitteln Sie, falls möglich, die nachfolgenden Wahrscheinlichkeiten:

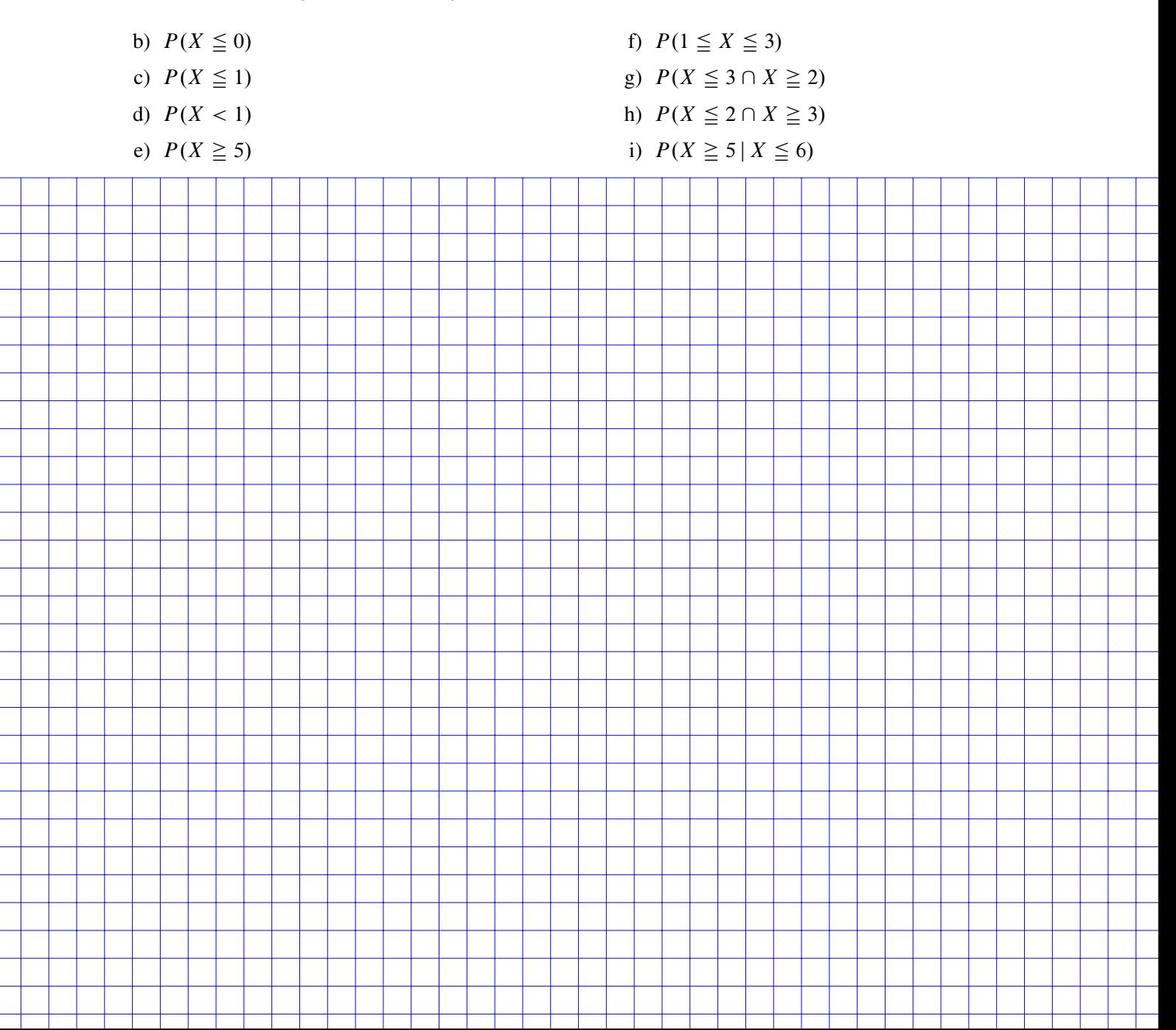

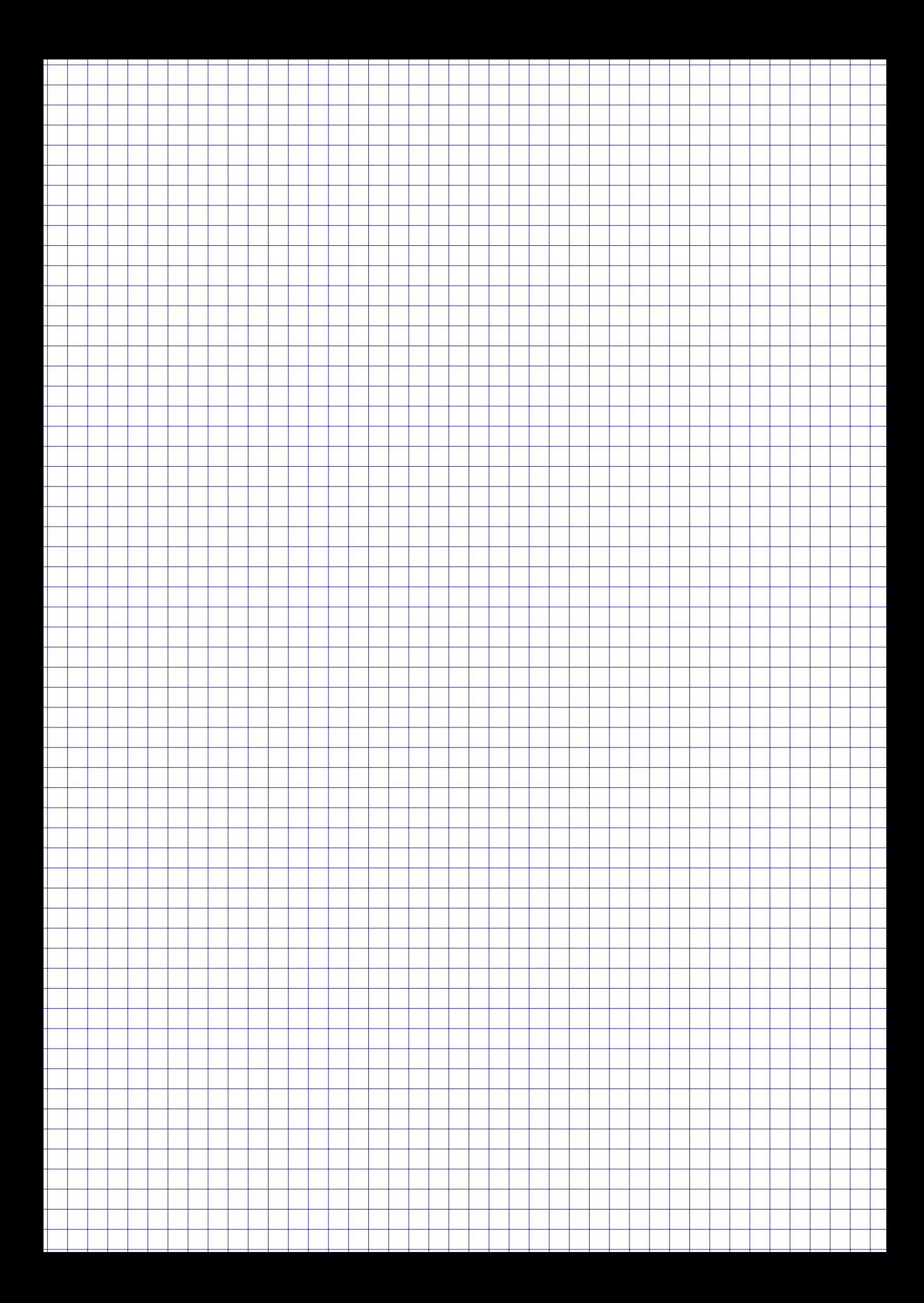

## **Aufgabe 5 12 Punkte**

In der Woche vor einer großen Wahl werden von einem Meinungsinstitut 1900 Wahlberechtigte befragt, welche Partei sie am kommenden Wochenende wählen werden. 646 der Befragten gaben an, dass sie Partei A wählen würden.

*Gehen Sie im folgenden davon aus, dass es bei Umfragen und Wahlen nur gültige Stimmen gibt und sich jeder Wahlberechtigte für genau eine Partei entscheidet.*

- a) Bestimmen Sie das 95%-Konfidenzintervall für das Wahlergebnis von Partei A.
- **R** b) Geben Sie einen R-Befehl an, mit dem  $x_{1-\alpha/2}$  aus Teilaufgabe a) berechnet werden kann.
	- c) Wie groß müsste die Stichprobe der Befragten mindestens sein, um das Wahlergebnis einer beliebigen Partei zu einem Konfidenzniveau von 99 % auf plus/minus ein Prozentpunkt vorherzusagen?

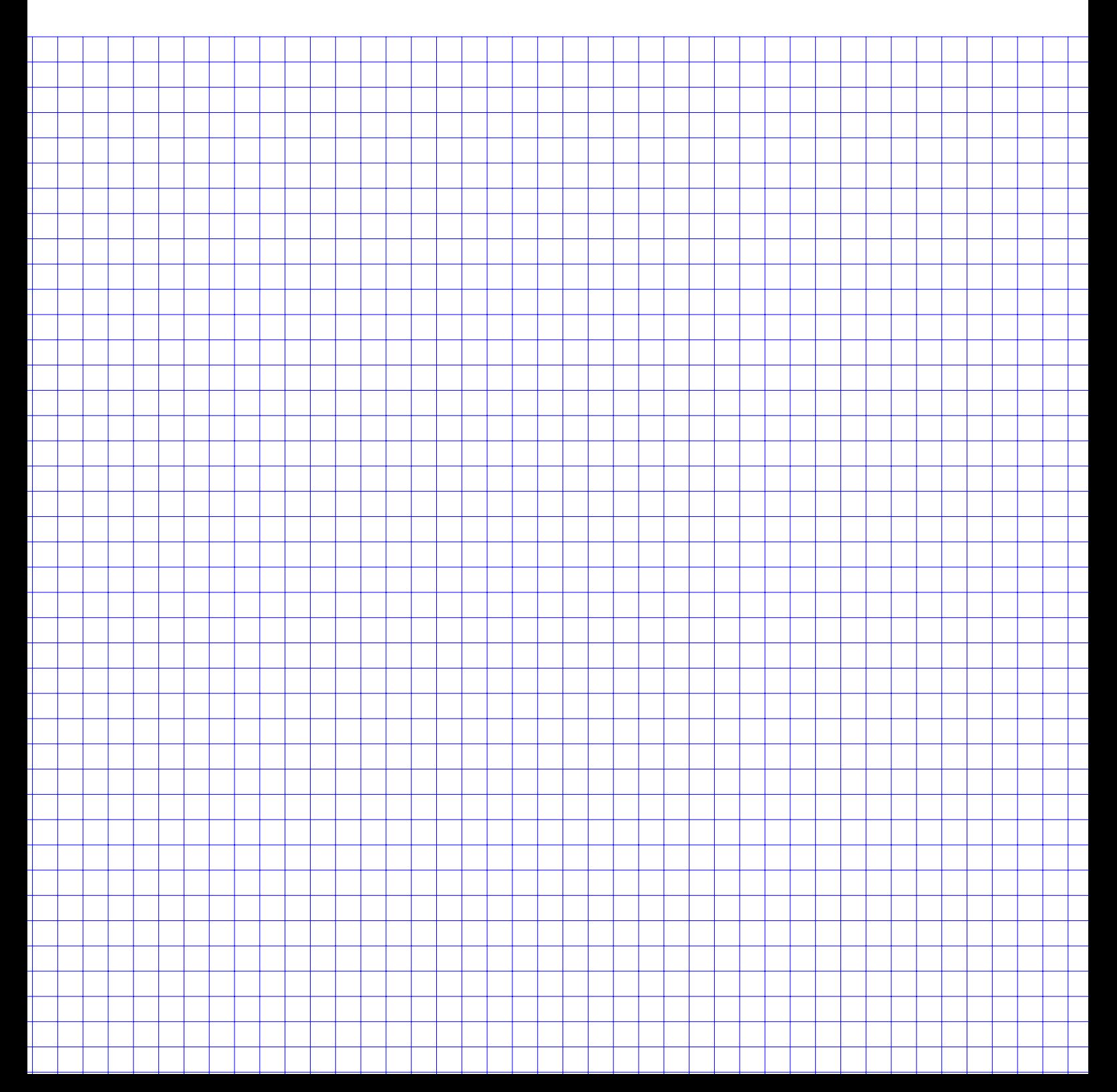

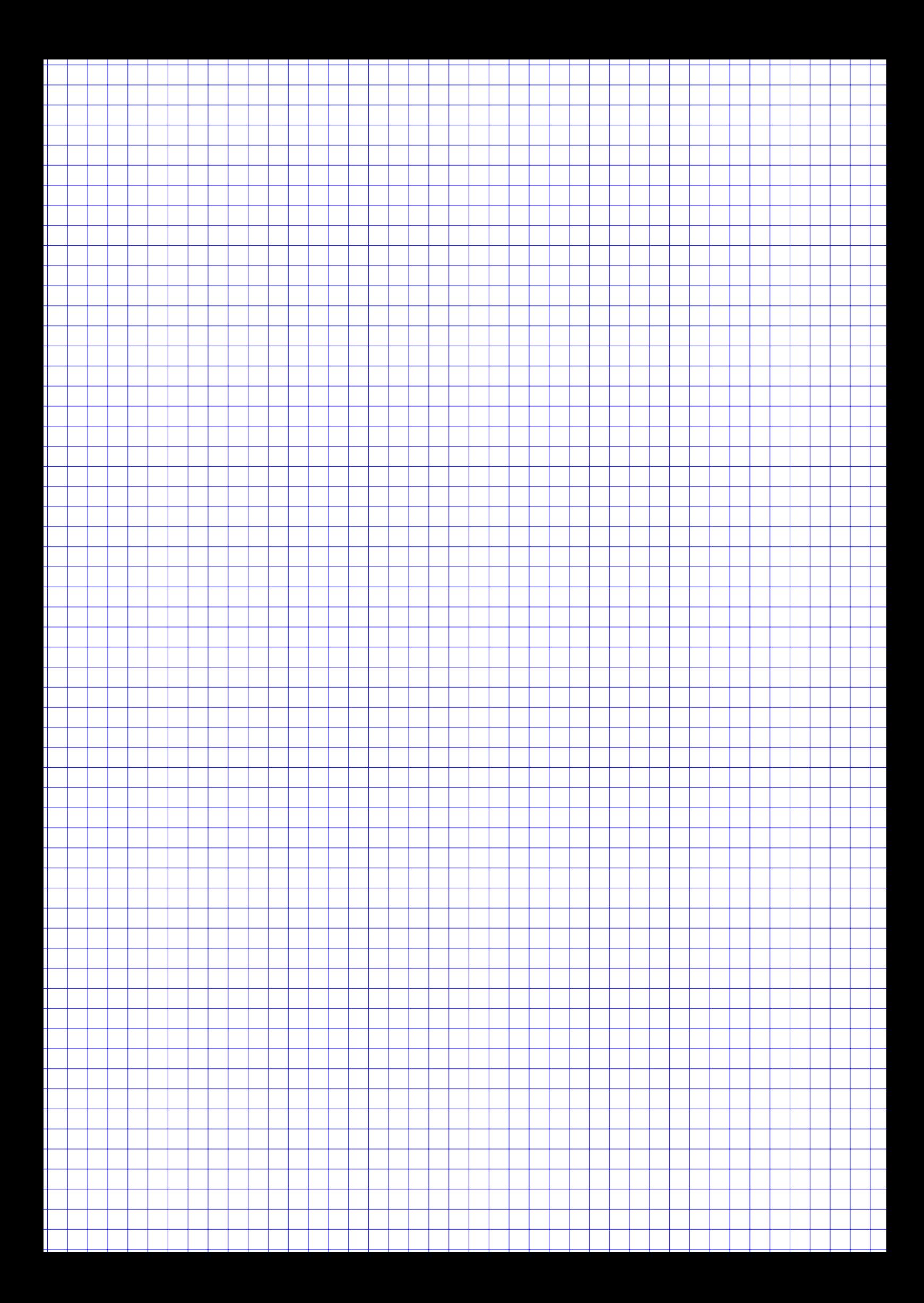

#### **Aufgabe 6 16 Punkte**

Gegeben sind die drei Funktionen  $f : \mathbb{R}^2 \to \mathbb{R}$  sowie g,  $h : \mathbb{R} \to \mathbb{R}$ . Es gilt  $f(x, y) = g(x) + h(y)$ . Bei g; h handelt es sich jeweils um ein Polynom.

In Abbildung 3 sind alle Wertepaare  $(x, y)$  eingezeichnet, für die  $f_y(x, y) = 0$  gilt (gestrichelte Linien).

- a) Geben Sie ein Polynom für  $h(y)$  an, welches für  $f_y(x, y) = h'(y)$  die eingezeichneten Nullstellen besitzt.
- b) Zeichnen Sie in die Abbildung alle Punkte  $(x, y)$  ein mit  $f_x(x,y) = 0$ , wenn gilt:

$$
g(x) = \frac{1}{3}x^3 + \frac{1}{2}x^2 - 6x.
$$

c) Geben Sie alle kritischen Punkte  $(x, y)$ , also die Nullstellen des Gradienten von f an.

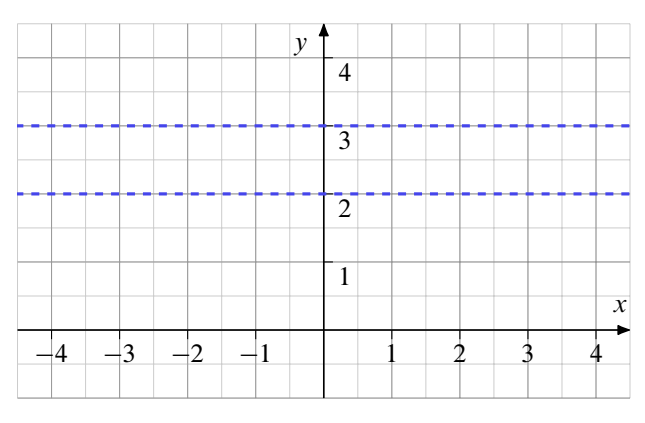

Abbildung 3: Nullstellen von  $f_y$ ,  $f_x$ 

- d) Berechnen Sie die zweiten partiellen Ableitungen  $f_{xy}(x, y)$  und  $f_{xx}(x, y)$ .
- e) Es gilt  $f_{yy}(x, y) = 2y 5$ . Bestimmen Sie Lage und Art aller Extrema von f.
- f) Angenommen g und  $h$  wären beides nach oben geöffnete Normalparabeln. Wie viele Extrema besäße f dann maximal (Begründung) und von welcher Art wären diese jeweils im Falle ihrer Existenz?

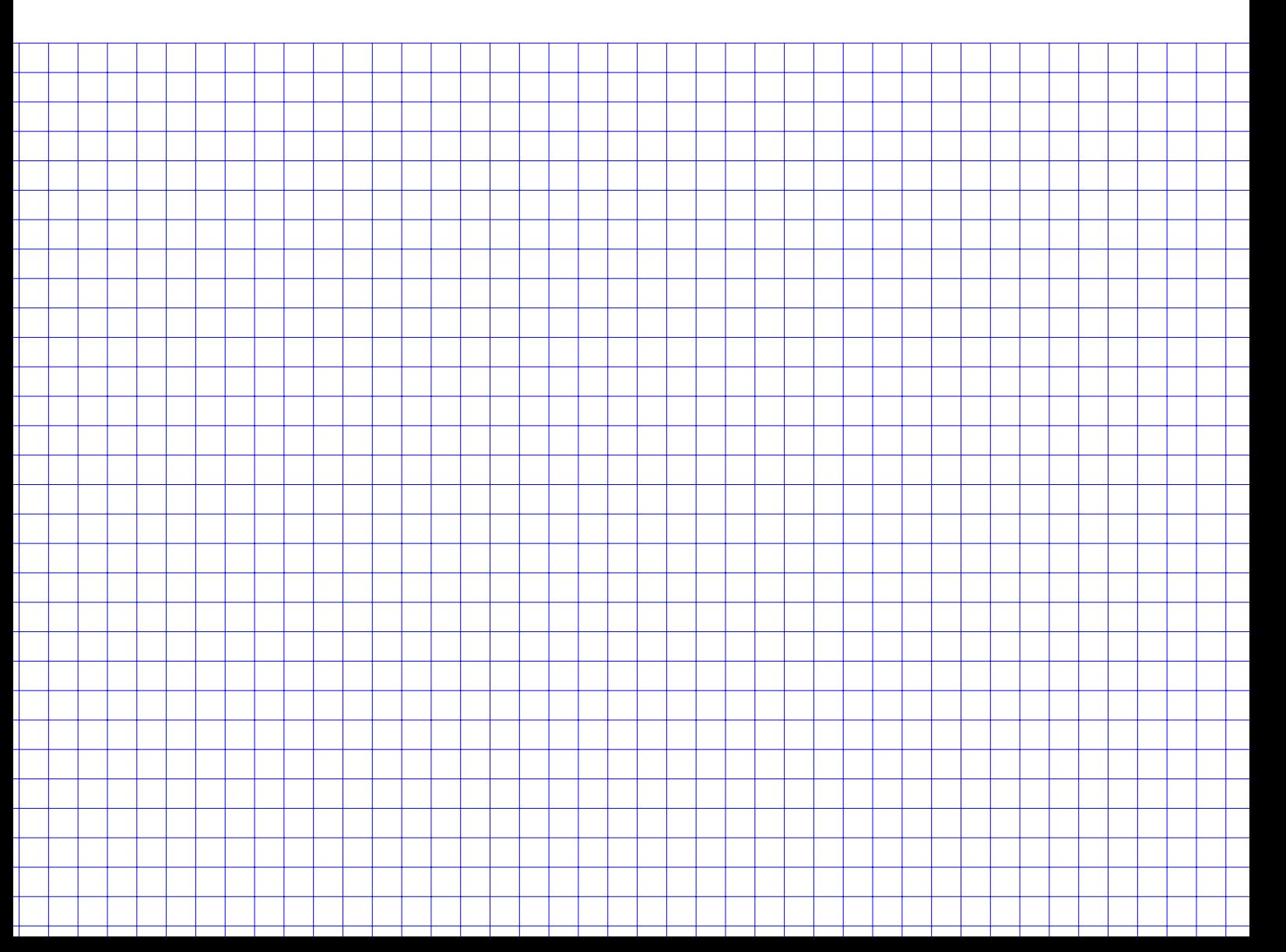

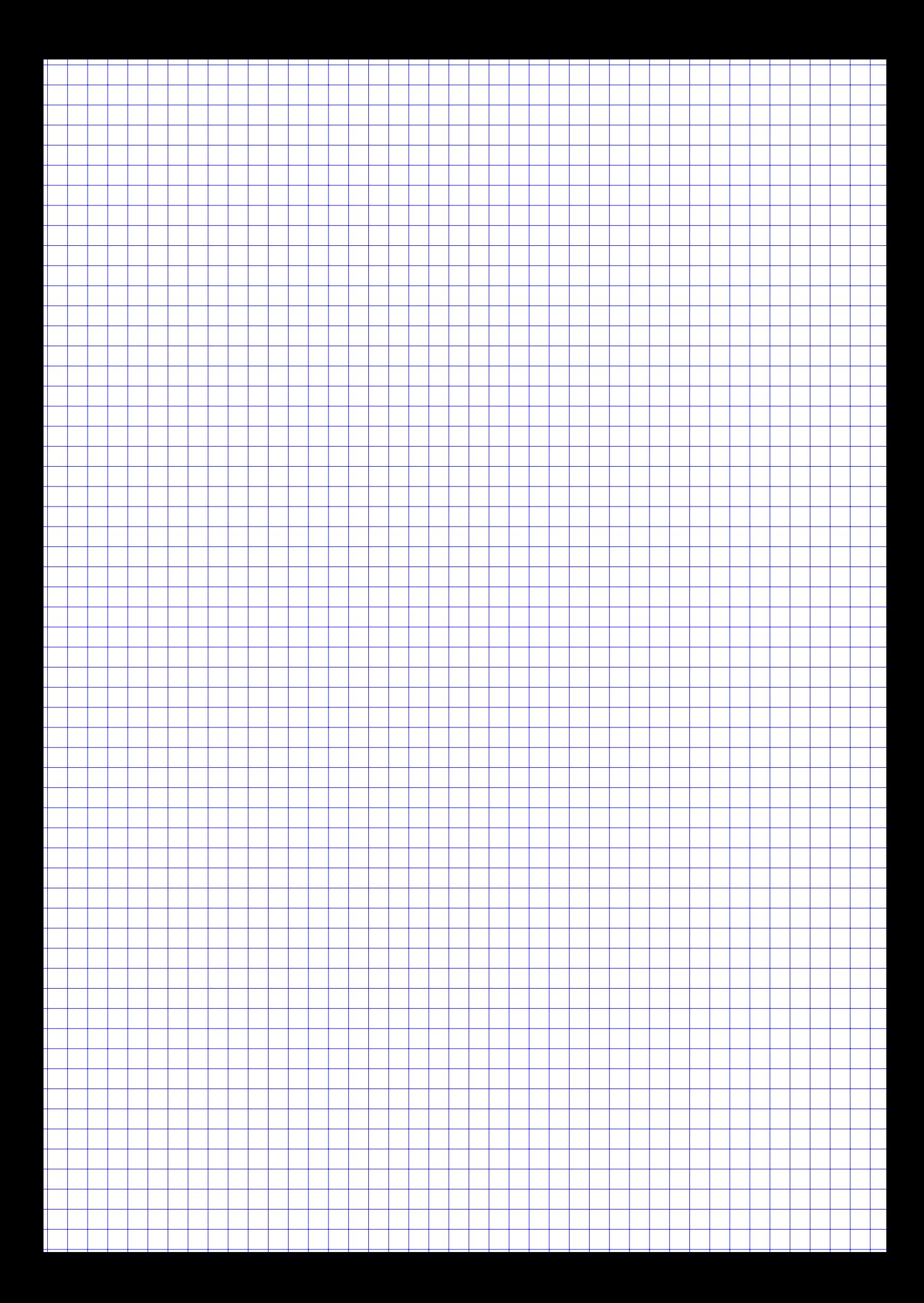

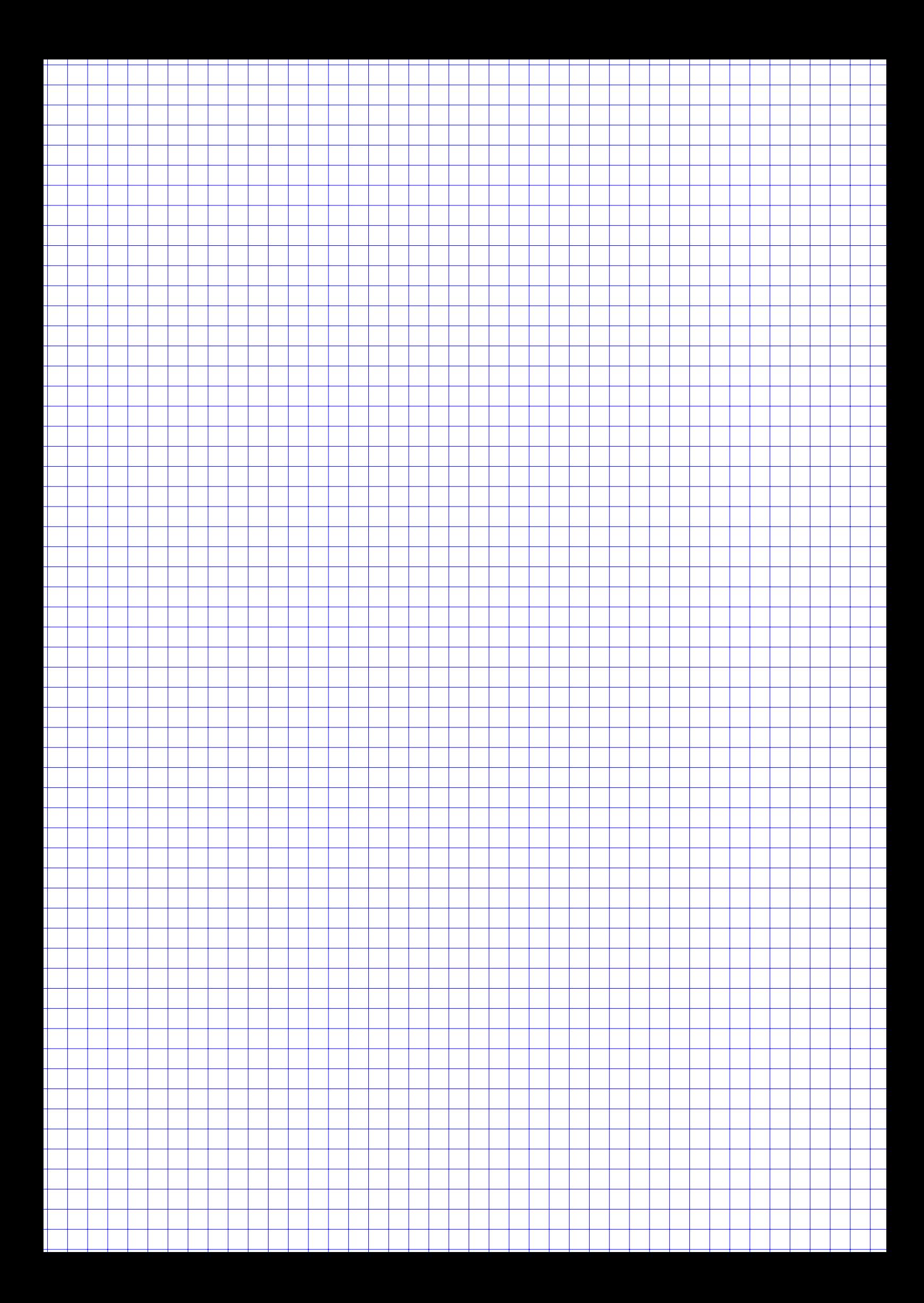

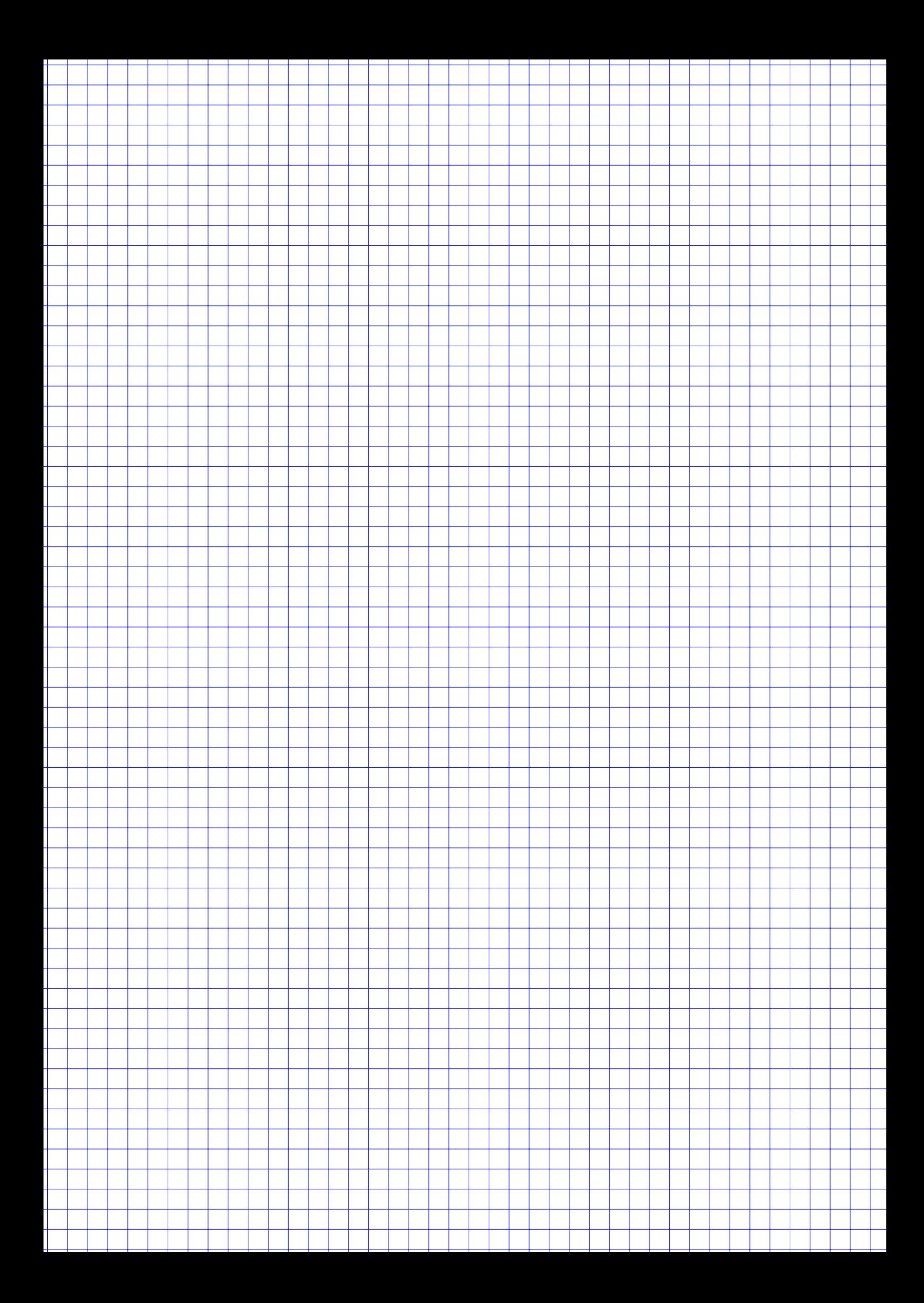

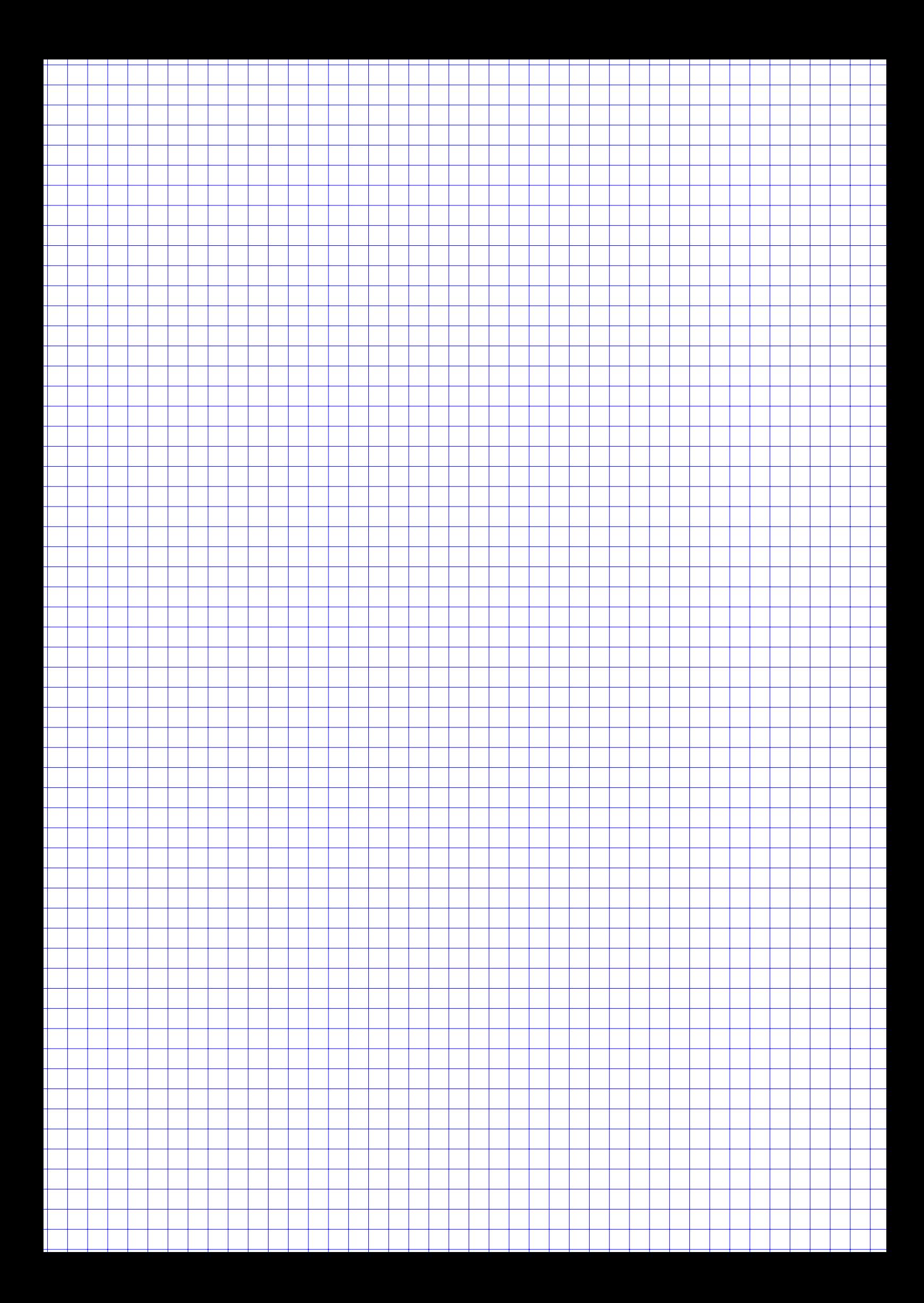

# Tabellen

Poissonverteilung  $X_{\lambda} \sim P(\lambda)$ , Verteilungsfunktionen  $F_{\lambda}(x) = P(X_{\lambda} \leq x)$ 

| $\downarrow x \quad \lambda \rightarrow$ | 1 | 1.1  | 1.2 | 1.3  | 1.4                                                                                                    | 1.5  | 1.6 | 1.7  | 1.8 | 1.9  | 2 | 2.1  | 2.2 | 2.3  | 2.4 |
|------------------------------------------|---|------|-----|------|----------------------------------------------------------------------------------------------------|------|-----|------|-----|------|---|------|-----|------|-----|
| 0                                        |   |      |     |      | 0.3679 0.3329 0.3012 0.2725 0.2466 0.2231 0.2019 0.1827 0.1653 0.1496 0.1353 0.1225 0.1108 0.1003 0.0907 |      |     |      |     |      |   |      |     |      |     |
| 1.                                       |   |      |     |      | 0.7358 0.6990 0.6626 0.6268 0.5918 0.5578 0.5249 0.4932 0.4628 0.4337 0.4060 0.3796 0.3546 0.3309 0.3084 |      |     |      |     |      |   |      |     |      |     |
| 2                                        |   |      |     |      | 0.9197 0.9004 0.8795 0.8571 0.8335 0.8088 0.7834 0.7572 0.7306 0.7037 0.6767 0.6496 0.6227 0.5960 0.5697 |      |     |      |     |      |   |      |     |      |     |
| 3                                        |   |      |     |      | 0.9810 0.9743 0.9662 0.9569 0.9463 0.9344 0.9212 0.9068 0.8913 0.8747 0.8571 0.8386 0.8194 0.7993 0.7787 |      |     |      |     |      |   |      |     |      |     |
| 4                                        |   |      |     |      | 0.9963 0.9946 0.9923 0.9893 0.9857 0.9814 0.9763 0.9704 0.9636 0.9559 0.9473 0.9379 0.9275 0.9162 0.9041 |      |     |      |     |      |   |      |     |      |     |
| 5                                        |   |      |     |      | 0.9994 0.9990 0.9985 0.9978 0.9968 0.9955 0.9940 0.9920 0.9896 0.9868 0.9834 0.9796 0.9751 0.9700 0.9643 |      |     |      |     |      |   |      |     |      |     |
| 6                                        |   |      |     |      | 0.9999 0.9999 0.9997 0.9996 0.9994 0.9991 0.9987 0.9981 0.9974 0.9966 0.9955 0.9941 0.9925 0.9906 0.9884 |      |     |      |     |      |   |      |     |      |     |
| 7                                        |   |      |     |      | 1,0000 1,0000 1,0000 0,9999 0,9999 0,9998 0,9997 0,9996 0,9994 0,9992 0,9989 0,9985 0,9980 0,9974 0,9967 |      |     |      |     |      |   |      |     |      |     |
| 8                                        |   |      |     |      | 1,0000 1,0000 1,0000 1,0000 1,0000 1,0000 1,0000 0,9999 0,9999 0,9998 0,9998 0,9997 0,9995 0,9994 0,9991 |      |     |      |     |      |   |      |     |      |     |
| 9                                        |   |      |     |      | 1.0000 1.0000 1.0000 1.0000 1.0000 1.0000 1.0000 1.0000 1.0000 1.0000 1.0000 0.9999 0.9999 0.9999 0.9998 |      |     |      |     |      |   |      |     |      |     |
|                                          |   |      |     |      |                                                                                                    |      |     |      |     |      |   |      |     |      |     |
| $\downarrow$ x $\lambda \rightarrow 2.5$ |   | 2.75 | 3   | 3.25 | 3.5                                                                                                    | 3.75 | 4   | 4.25 | 4.5 | 4.75 | 5 | 5.25 | 5.5 | 5.75 | 6   |
| 0                                        |   |      |     |      | 0.0821 0.0639 0.0498 0.0388 0.0302 0.0235 0.0183 0.0143 0.0111 0.0087 0.0067 0.0052 0.0041 0.0032 0.0025 |      |     |      |     |      |   |      |     |      |     |
| 1                                        |   |      |     |      | 0.2873 0.2397 0.1991 0.1648 0.1359 0.1117 0.0916 0.0749 0.0611 0.0497 0.0404 0.0328 0.0266 0.0215 0.0174 |      |     |      |     |      |   |      |     |      |     |
| 2                                        |   |      |     |      | 0.5438 0.4815 0.4232 0.3696 0.3208 0.2771 0.2381 0.2037 0.1736 0.1473 0.1247 0.1051 0.0884 0.0741 0.0620 |      |     |      |     |      |   |      |     |      |     |
| 3                                        |   |      |     |      | 0.7576 0.7030 0.6472 0.5914 0.5366 0.4838 0.4335 0.3862 0.3423 0.3019 0.2650 0.2317 0.2017 0.1749 0.1512 |      |     |      |     |      |   |      |     |      |     |
| 4                                        |   |      |     |      | 0.8912 0.8554 0.8153 0.7717 0.7254 0.6775 0.6288 0.5801 0.5321 0.4854 0.4405 0.3978 0.3575 0.3199 0.2851 |      |     |      |     |      |   |      |     |      |     |
| 5                                        |   |      |     |      | 0.9580 0.9392 0.9161 0.8888 0.8576 0.8229 0.7851 0.7449 0.7029 0.6597 0.6160 0.5722 0.5289 0.4866 0.4457 |      |     |      |     |      |   |      |     |      |     |
| 6                                        |   |      |     |      | 0.9858 0.9776 0.9665 0.9523 0.9347 0.9137 0.8893 0.8617 0.8311 0.7978 0.7622 0.7248 0.6860 0.6464 0.6063 |      |     |      |     |      |   |      |     |      |     |
| 7                                        |   |      |     |      | 0.9958 0.9927 0.9881 0.9817 0.9733 0.9624 0.9489 0.9326 0.9134 0.8914 0.8666 0.8392 0.8095 0.7776 0.7440 |      |     |      |     |      |   |      |     |      |     |
| 8                                        |   |      |     |      | 0.9989 0.9978 0.9962 0.9937 0.9901 0.9852 0.9786 0.9702 0.9597 0.9470 0.9319 0.9144 0.8944 0.8719 0.8472 |      |     |      |     |      |   |      |     |      |     |
| 9                                        |   |      |     |      | 0.9997 0.9994 0.9989 0.9980 0.9967 0.9947 0.9919 0.9880 0.9829 0.9764 0.9682 0.9582 0.9462 0.9322 0.9161 |      |     |      |     |      |   |      |     |      |     |
| 10                                       |   |      |     |      | 0.9999 0.9999 0.9997 0.9994 0.9990 0.9983 0.9972 0.9956 0.9933 0.9903 0.9863 0.9812 0.9747 0.9669 0.9574 |      |     |      |     |      |   |      |     |      |     |
| 11                                       |   |      |     |      | 1.0000 1.0000 0.9999 0.9999 0.9997 0.9995 0.9991 0.9985 0.9976 0.9963 0.9945 0.9922 0.9890 0.9850 0.9799 |      |     |      |     |      |   |      |     |      |     |
| 12                                       |   |      |     |      | 1.0000 1.0000 1.0000 1.0000 0.9999 0.9999 0.9997 0.9995 0.9992 0.9987 0.9980 0.9970 0.9955 0.9937 0.9912 |      |     |      |     |      |   |      |     |      |     |
| 13                                       |   |      |     |      | 1.0000 1.0000 1.0000 1.0000 1.0000 1.0000 0.9999 0.9999 0.9997 0.9996 0.9993 0.9989 0.9983 0.9975 0.9964 |      |     |      |     |      |   |      |     |      |     |
| 14                                       |   |      |     |      | 1.0000 1.0000 1.0000 1.0000 1.0000 1.0000 1.0000 1.0000 0.9999 0.9999 0.9998 0.9996 0.9994 0.9991 0.9986 |      |     |      |     |      |   |      |     |      |     |
| 15                                       |   |      |     |      | 1.0000 1.0000 1.0000 1.0000 1.0000 1.0000 1.0000 1.0000 1.0000 1.0000 0.9999 0.9999 0.9998 0.9997 0.9995 |      |     |      |     |      |   |      |     |      |     |
| 16                                       |   |      |     |      | 1,0000 1,0000 1,0000 1,0000 1,0000 1,0000 1,0000 1,0000 1,0000 1,0000 1,0000 1,0000 0,9999 0,9999 0,9998 |      |     |      |     |      |   |      |     |      |     |
| 17                                       |   |      |     |      | 1.0000 1.0000 1.0000 1.0000 1.0000 1.0000 1.0000 1.0000 1.0000 1.0000 1.0000 1.0000 1.0000 1.0000 0.9999 |      |     |      |     |      |   |      |     |      |     |

![](_page_17_Picture_82.jpeg)

# Verteilungsfunktion  $\Phi$  der Standardnormalverteilung

Dabei bedeutet  $\Phi(x)$  zum Beispiel:  $\Phi(2,13) = \Phi(2,1 + 0,03) = 0,9834$ . Diesen Wert findet man in der Zeile mit  $x_1 = 2,1$  und der Spalte mit  $x_2 = 0,03$ .

![](_page_18_Picture_175.jpeg)

![](_page_19_Picture_113.jpeg)

![](_page_19_Picture_114.jpeg)